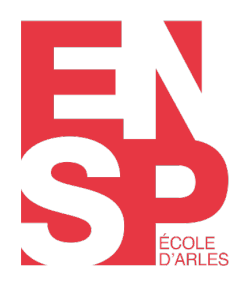

www.ensp-arles.fr

# **[# De la prise de vue à Photoshop®](https://ensp-formation.fr/produits/de-la-prise-de-vue-a-photoshop/)**

Optimiser son flux de travail

**Niveau :** Fondamentaux **Durée :** 63 h

Tarif avec financement : 3150 euros Tarif particulier : 2250 euros

## **Public :**

Photographes ayant une pratique régulière de l'outil informatique, artistes, journalistes, professionnels utilisant régulièrement l'image infographique

## **Pré-requis :**

Connaître les fondamentaux du paramétrage d'un appareil photographique numérique. Maîtrise de l'outil informatique, pratique occasionnelle du logiciel Photoshop®. Préciser son niveau TOSA Graphics sur Photoshop®.

## **Objectifs :**

Optimiser le travail de prise de vue en alternance avec la post-production Cerner le paramétrage d'un appareil reflex numérique en prise de vue en extérieur Maitriser les techniques de prise de vue liées aux possibilités du numérique Optimiser le traitement de son flux d'image par l'utilisation de Photoshop®

## **Programme :**

## **[FORMATEUR | Caroline Chevalier & Marie Herbreteau](https://ensp-formation.fr/les-intervenants/)**

## **→ Méthodologie de classement des images avec Bridge**

- **Présentation de Bridge**
- Interface de Bridge
- Navigation dans les dossiers
- Utilisation des filtres pour la sélection
- Tri par Notes/Étiquettes
- Création d'une Collection
- Création d'un modèle de métadonnées

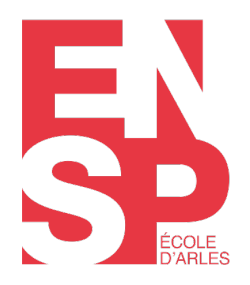

www.ensp-arles.fr

- Formats d'enregistrement
- Planche contacts

#### **→ Réglages des images avec Camera Raw®**

- Révision de Bridge®
- Présentation de Camera Raw®, son positionnement par rapport à Photoshop®
- Méthodologie de traitement d'image avec Camera Raw®
- Réglages de bases
- Recadrer et redresser les images
- Correction d'erreurs optiques et de la netteté
- Retouches partielles
- Formats d'enregistrement

#### **→ Mise à jour des connaissances au sujet de la prise de vue numérique full frame**

- Position manuelle pour les automatismes de l'appareil photo
- **Longueur focale, optique, capteur**
- Mise au point, profondeur de champ
- Mesure de la lumière, balance des blancs
- Techniques propres au langage numérique nécessitant un traitement sur Photoshop® (HDR pro et Panoramiques photomerge).

#### **→ Développer de nouvelles expériences photographiques selon le sujet retenu par le stagiaire**

- Pratique de mise en manuel de APN/longueur focale, optique, capteur/mise au point, profondeur de champ, hyperfocale / mesure de la lumière, balance des blancs
- Techniques propres au langage numérique nécessitant un traitement sur Photoshop®
- Développement de nouveaux gestes photographiques
- Maitriser la relation possible entre intention et lumière
- Préparation d'une première mise en sélection des images avec Bridge® pour l'impression de planches

#### **→ Paramétrages fondamentaux des images**

- Les profils colorimétriques, réglages dans Bridge®, dans Photoshop®
- Attribuer ou Convertir un Profil
- Affichage Épreuve
- Définition, Résolution et Taille des images
- Rééchantillonnage

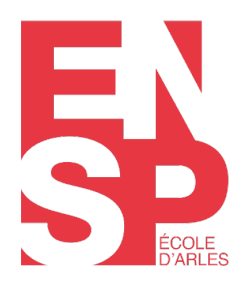

www.ensp-arles.fr

#### **→ Interface de Photoshop®**

- Recadrer et redresser une image dans Photoshop®
- Présentation approfondie de la palette Calques
- Conversion des calques en Objet dynamique
- Démonstration de l'utilisation des calques
- Formats d'enregistrement des images

## **Résultats attendus :**

Appréciation de la narration photographique et passage de la certification TOSA

## **Les plus :**

Travailler sur un projet personnel Possibilité de mise à disposition de matériel de prise de vue Impression d'une sélection d'images réalisées dans le cadre de la formation Passage de la certification TOSA Graphics Photoshop®

## **› Approches pédagogiques**

– Le formateur prend connaissance en amont des fiches d'auto-positionnement des stagiaires afin d'apprécier les attentes et le parcours professionnel de chacun. La formation peut être ainsi ciblée dans le respect du contenu pédagogique annoncé. – L'apprentissage par le « faire » est valorisé par la réalisation d'exercices d'applications répondant aux compétences visées. La formation conduit et enrichie l'action du stagiaire. – La pédagogie repose sur une dynamique participative avec la valorisation des retours d'expérience des participants et des meilleures pratiques.

## **› Evaluation**

Au terme de la formation, les stagiaires réactivent les apports de la formation au regard des objectifs visés avec l'aide du formateur. Le stagiaire évalue la formation afin d'attester de son niveau de satisfaction et du degré d'acquisition de compétences. Les indicateurs relevés permettent d'améliorer le dispositif de formation.